# **Do wystawiania e-faktur w KSeF wystarczą bezpłatne narzędzia**

28.11.2023

Do wystawiania e-faktur w KSeF wystarczą bezpłatne narzędzia

- Już teraz z KSeF mogą korzystać zarówno mikroprzedsiębiorcy, jak i większe firmy.
- Dostęp do systemu nie wymaga specjalnego oprogramowania. Można stosować bezpłatne narzędzia przygotowane przez Ministerstwo Finansów. Dają one możliwość przetestowania e-fakturowania zarówno samodzielnie, jak i z partnerem biznesowym.
- Krajowa Administracja Skarbowa prowadzi ogólnopolski cykl spotkań on-line mający przybliżyć mikroprzedsiębiorcom główne założenia KSeF.

Choć korzystanie z Krajowego Systemu e-Faktur będzie obowiązkowe dopiero od 1 lipca 2024 r. (dla przedsiębiorców zwolnionych z VAT od 1 stycznia 2025 r.) to warto już dziś sprawdzić jak on działa. Dla chętnych system jest dostępny już od 1 stycznia 2022 r. Można się z nim łączyć korzystając z API udostępnionego przez Ministerstwo Finansów i z jego pomocą zintegrować posiadane oprogramowanie finansowo-księgowe. Można też korzystać z bezpłatnych narzędzi przygotowanych przez Ministerstwo Finansów: Aplikacji Podatnika KSeF i e-mikrofirmy.

#### Krajowy System e-Faktur

# Bezpłatne narzędzia dla korzystających z Krajowego **Systemu e-Faktur**

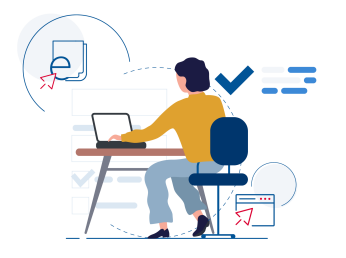

**Środowisko** produkcyjne KSeF

Jak zintegrować się z KSeF, dokumenty, struktury logiczne

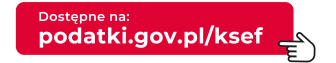

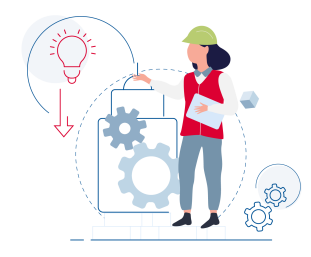

**Strefa testowa KSeF** 

Jak wziąć udział w testach KSeF, oprogramowanie testowe i przedprodukcyjne (demo)

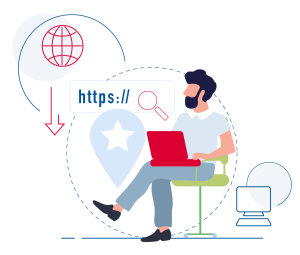

## Aplikacja Podatnika **KSeF i inne narzędzia**

Bezpłatne narzędzia do zarządzania uprawnieniami, uwierzytelniania, wystawiania i odbierania e-faktur

### Jak działa Aplikacja Podatnika KSeF?.

Obecnie Aplikacja Podatnika KSeF jest dostępna w trzech środowiskach:

- testowym
- przedprodukcyjnym (Demo)
- produkcyjnym

**W pierwszym kroku najlepiej skorzystać z wersji testowej. Tu można oswoić się ze strukturą faktury i poznać funkcjonalności systemu. Ważne jest, żeby na tym etapie nie wpisywać prawdziwych danych, gdyż mogą być one widoczne dla wszystkich**

– radzi Krzysztof Rogowski, kierownik projektu KSeF w Ministerstwie Finansów.

Kolejnym krokiem może być przejście na wersję przedprodukcyjną (Demo). Tu już logujemy się swoimi rzeczywistymi danymi, zgodnie z zamieszczoną na stronie instrukcją.

**Na tym etapie warto zaangażować swojego partnera biznesowego. Chodzi o to, żeby wzajemnie sobie wysyłać i odbierać faktury. Nie będą one wywoływać żadnego skutku prawnego, ale da to możliwość przejścia całego procesu. Wersja przedprodukcyjna opiera się o faktyczne dane uwierzytelniające zatem tak wystawione faktury będą widoczne wyłącznie dla wystawcy i odbiorcy**

– mówi Krzysztof Rogowski.

Następnie można przejść już do wersji produkcyjnej i wystawiać oraz odbierać e-faktury tą drogą, jeżeli partnerzy biznesowi już korzystają z KSeF. Jeśli nie, to można wystawić fakturę w KSeF i korzystać z zalet systemu, ale wysyłać ją w uzgodnionej z kontrahentem formie np. mailem jako plik PDF.

#### E-mikrofirma ułatwi korzystanie z KSeF.

Korzystający z e-Urzędu Skarbowego znajdą w nim aplikację e-mikrofirma, która przeznaczona jest dla osób fizycznych prowadzących jednoosobową działalność gospodarczą. Dzięki niej łatwo można powiązać istniejące konto z KSeF, wystawić fakturę w KSeF. Można też odebrać fakturę z KSeF i przenieść bezpośrednio do ewidencji VAT. Bez ręcznego przepisywania danych!

### Bezpłatne spotkania on-line "Środy z KSeF".

Ministerstwo Finansów i Krajowa Administracja Skarbowa zapraszają na ogólnopolski cykl spotkań on-line dla mikroprzedsiębiorców nt. Krajowego Systemu e-Faktur. Bezpłatne webinaria odbywają się w każdą środę od połowy listopada do połowy grudnia. Najbliższe już 29 listopada, kolejne 6 i 13 grudnia.

Przeprowadzą je eksperci Krajowej Administracji Skarbowej.

W trakcie webinarium opowiedzą o:

- nowych zasadach fakturowania w Polsce,
- uwierzytelnieniu w KSeF i nadawaniu uprawnień,
- różnicy pomiędzy fakturą elektroniczną a e-Fakturą,
- wystawianiu oraz otrzymywaniu faktur w KSeF,
- bezpłatnych narzędziach KSeF,
- tym gdzie znaleźć komunikaty, informacje, odpowiedzi na pytania.

Szczegółowe informacje, m.in. o godzinach spotkań oraz linki do nich można znaleźć na stronach internetowych poszczególnych izb administracji skarbowej i urzędów skarbowych. [Adresy stron internetowych izb administracji skarbowej](https://www.gov.pl/web/kas/adresy-stron-internetowych-ias-kis-kss).

Więcej informacji o KSeF na: [podatki.gov.pl/ksef](https://www.podatki.gov.pl/ksef/)